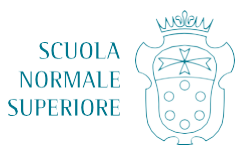

Pisa, 6 dicembre 2021

**Oggetto:** modalità di partecipazione e di prenotazione per le lezioni de *La Normale a scuola* 2021-22 

La Normale a scuola è un'iniziativa della Scuola Normale Superiore, rivolta alle scuole medie superiori italiane. Consiste nell'offerta di lezioni online tenute dal vivo e in modalità interattiva dal personale docente e di ricerca della Scuola Normale Superiore.

Le lezioni cominceranno il 13 dicembre 2021, e proseguiranno per tutto l'anno **scolastico**, sino alla fine di maggio 2022.

Le lezioni si terranno interamente a distanza, tramite una piattaforma online gestita direttamente dalla Scuola Normale. Le lezioni sono tutte gratuite.

**Ogni lezione è aperta a docenti e studenti di tutte le classi delle scuole medie superiori di** ogni ordine, fino a un massimo di 270 collegamenti singoli per lezione. Alle lezioni possono partecipare interi gruppi classe, o gruppi di docenti e allievi provenienti da classi diverse. 

## 1. **Calendario**

Le lezioni si terranno **dal lunedì al sabato**, in orario curriculare ed extra-curriculare, secondo un calendario che è disponibile qui: https://www.sns.it/it/la-normale-scuola-calendario

Il calendario è **in costante aggiornamento**, e nei prossimi mesi potranno aggiungersi, in base alle disponibilità dei relatori e delle relatrici, ulteriori date e ulteriori titoli. Vi invitiamo dunque a tenere periodicamente sotto controllo il calendario.

**Cliccando sul titolo di ciascuna lezione**, si potrà visualizzare **una pagina di presentazione della lezione** (contenente un breve abstract, eventuali suggerimenti di lettura, indicazioni sulle

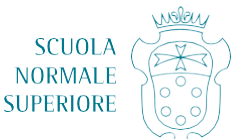

classi per cui la lezione è più indicata). La pagina di ciascuna lezione contiene **tutte le date e gli orari in cui la lezione si terrà**, e i relativi link per la prenotazione.

## 2. **Prenotazioni**

Per partecipare a ciascuna lezione, occorre **compilare un modulo di prenotazione online**, disponibile di volta in volta alla pagina del nostro sito relativa alla lezione. Per prenotazioni riferite a più utenti sarà necessario inserire **soltanto i dati di contatto del docente o della persona di riferimento** (nome, cognome, indirizzo email valido, numero di telefono, istituto e città di provenienza). Non occorrerà inserire i dati di contatto di tutti i partecipanti.

Prima della lezione il docente che ha effettuato la prenotazione riceverà un link che potrà condividere con gli allievi per cui ha prenotato i posti.

## Occorre prenotare tanti posti quanti saranno gli effettivi collegamenti singoli alla **piattaforma per la lezione.**

## Chi non ha prenotato posti non potrà accedere alle lezioni.

L'informativa al trattamento dei dati personali è disponibile qui: [https://www.sns.it/it/la](https://www.sns.it/it/la-normale-va-a-scuola)[normale-va-a-scuola](https://www.sns.it/it/la-normale-va-a-scuola)

Per accedere ai moduli di prenotazione, occorre cliccare il tasto **Registrati** e *inserire* la password, che è per tutte le lezioni: SNS.

Le prenotazioni si apriranno sempre un mese prima dell'inizio della lezione, lo stesso giorno della lezione nel mese precedente, alle 15 (p. es., per una lezione in programma l'1 marzo 2022, le prenotazioni si apriranno alle 15 dell'1 febbraio 2022).

Le prenotazioni per le lezioni dei mesi di dicembre e gennaio sono già aperte.